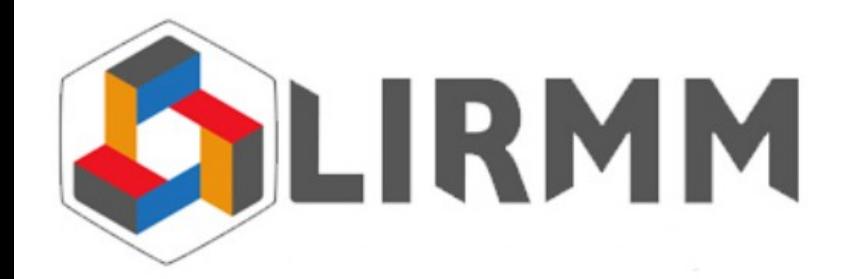

Master II Informatique Parcours : Génie logiciel

# Génération de code Java à partir de contraintes d'architecture

#### Chouki.TIBERMACINE@lirmm.fr Maître de conférences en informatique

<http://www.lirmm.fr/~tibermacin/ens/hmin306/>

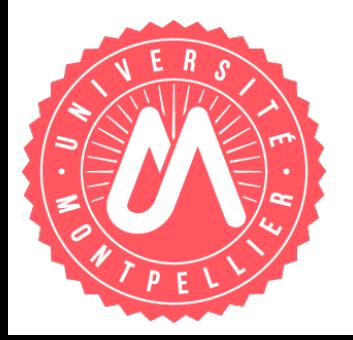

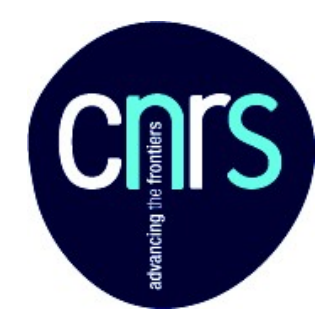

### Problématique

- Contraintes d'architecture écrites dans la phase de conception (sur les modèles) doivent être ré-écrites **manuellement dans la phase d'implémentation (sur le code)**
- Sémantique identique dans les deux phases. Pourquoi ne pas dériver les unes à partir des autres ?

## **Objectif**

Génération automatique de contraintes exprimées sur du code à partir de contraintes exprimées sur des modèles

#### **u** Intérêt :

- Compléter le forward-engineering des artefacts métiers (génération de code à partir des modèles métier)
- Offrir la possibilité donc aux développeurs :
	- de se concentrer sur la logique métier (compléter le code métier de leur application)
	- de vérifier les contraintes architecturales sur le code
- Application à UML (conception) et Java (implémentation)

#### Exemple de contrainte architecturale

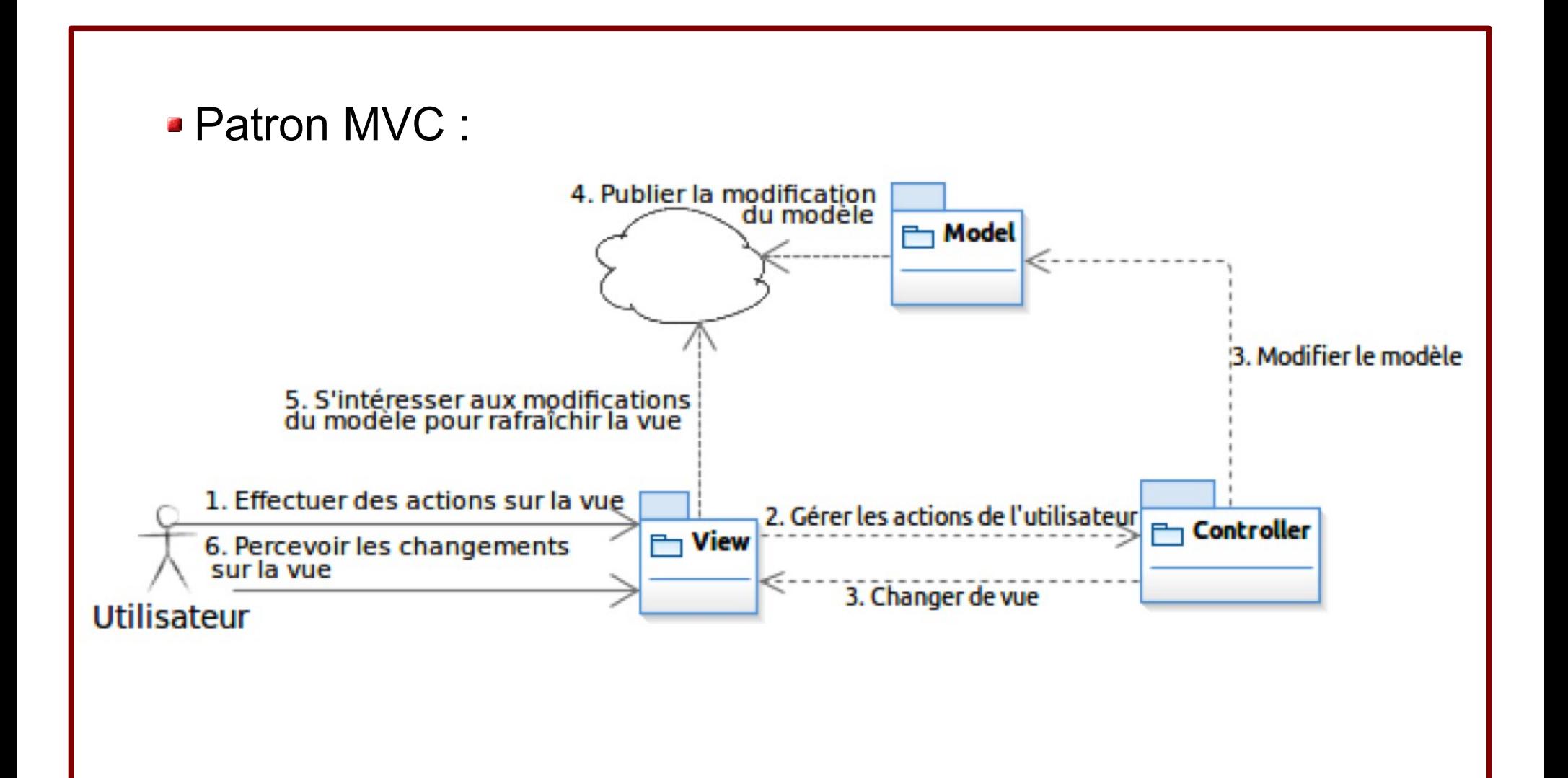

#### Exemple de contrainte architecturale

- Patron MVC : Pas de dépendances :
	- des classes stéréotypées Model vers les classes stéréotypées View
		- possibilité d'avoir plusieurs vues pour un même modèle
		- la vue peut jouer le rôle d'écouteur des modifications qui ont lieu sur le modèle, afin qu'elle se mette à jour
	- des classes stéréotypées Model vers les classes stéréotypées Controller (possibilité d'avoir +ieurs contrôleurs pour le modèle)
	- des classes stéréotypées View vers les classes stéréotypées Model (les contrôleurs doivent faire le relai entre la vue et le modèle

#### Exemple de contrainte architecturale : applicable sur un modèle UML

```
Patron MVC : contrainte partielle
context MonApplication:Package inv:
let model:Set(Type) = self.ownedType->select(t:Type | 
  t.getAppliedStereotypes()->exists(name='Model'))
in let view:Set(Type) = self.ownedType->select(t:Type |
  t.getAppliedStereotypes()->exists(name='View'))
in let controller:Set(Type) = self.ownedType->select(t:Type |
  t.getAppliedStereotypes()->exists(name='Controller'))
in 
self.ownedType->forAll(t : Type | (model->includes(t)
  implies t.clientDependency.supplier->forAll(tt |
   view->excludes(tt) and controller->excludes(tt)))
and (view->includes(t) implies t.clientDependency.supplier->forAll(tt |
   model->excludes(tt))))
```
#### Extrait du méta-modèle UML utilisé

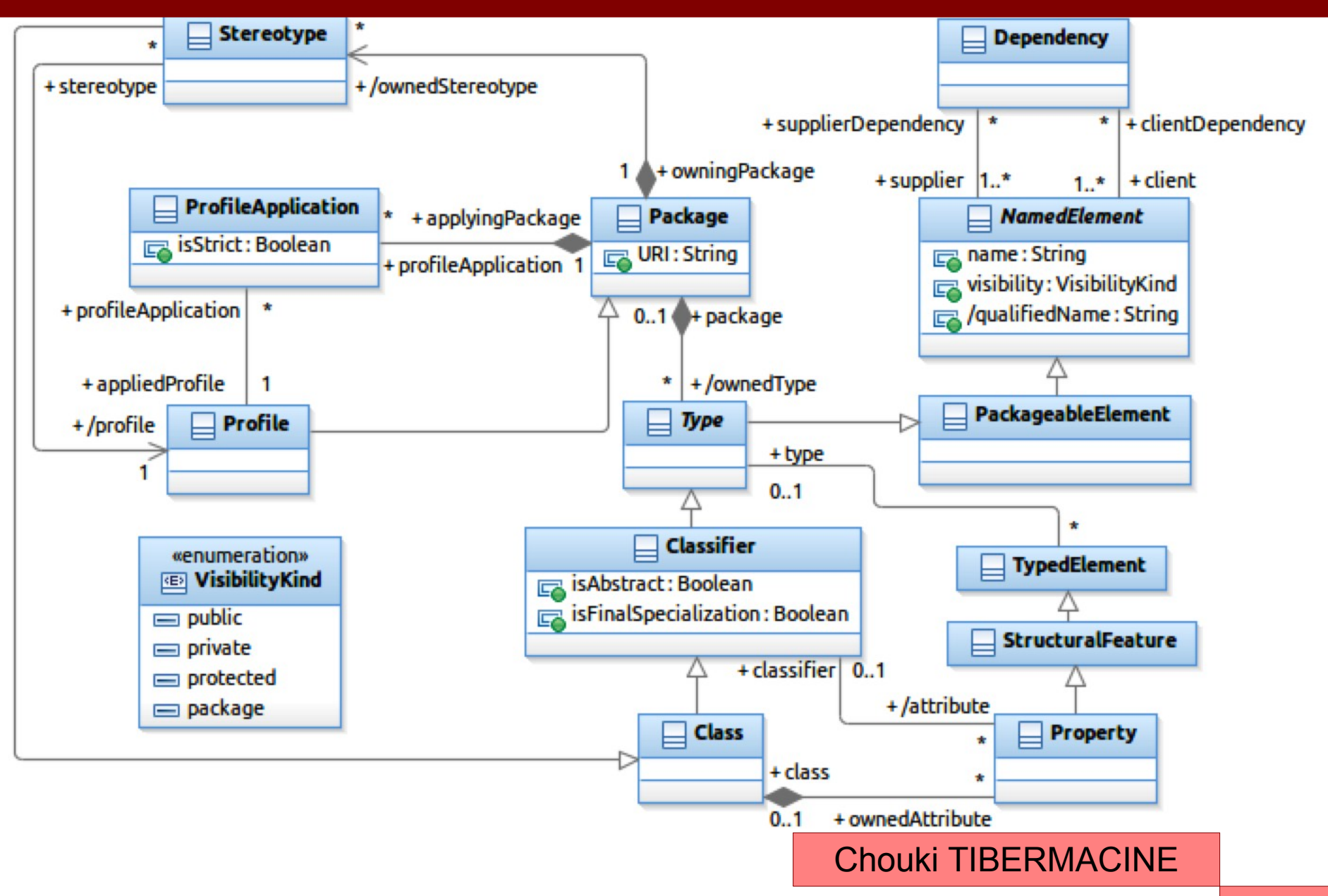

### Contrainte du patron MVC : les types

```
Pas de dépendance = pas d'attribut d'un certain type
self.ownedType->forAll(t : Type | (model->includes(t)
  implies if t.oclIsKindOf(Classifier)
  then
   t.oclAsType(Classifier).attribute->forAll(a | 
     view->excludes(a.type) and controller->excludes(a.type))
  else true endif )
  and
  (view->includes(t) implies
  if t.oclIsKindOf(Classifier)
  then t.oclAsType(Classifier).attribute->forAll(a | 
   model->excludes(a.type))
  else true
  endif ))
```
### Contrainte du patron MVC : les instances

Pas de dépendance = Pas de valeurs d'attributs d'un certain type context InstanceSpecification inv: if model->includes(self.classifier) then self.slot->forAll(s : Slot | -- Mêmes vérifications que précédemment en utilisant s.definingFeature -- pour accéder à l'attribut (StructuralFeature) qui définit le slot if s.value.isOclKindOf(InstanceValue) then controller->excludes(s.value.oclAsType(InstanceValue) .instance.classifier) else true endif ) else true endif

#### Extrait du méta-modèle UML utilisé

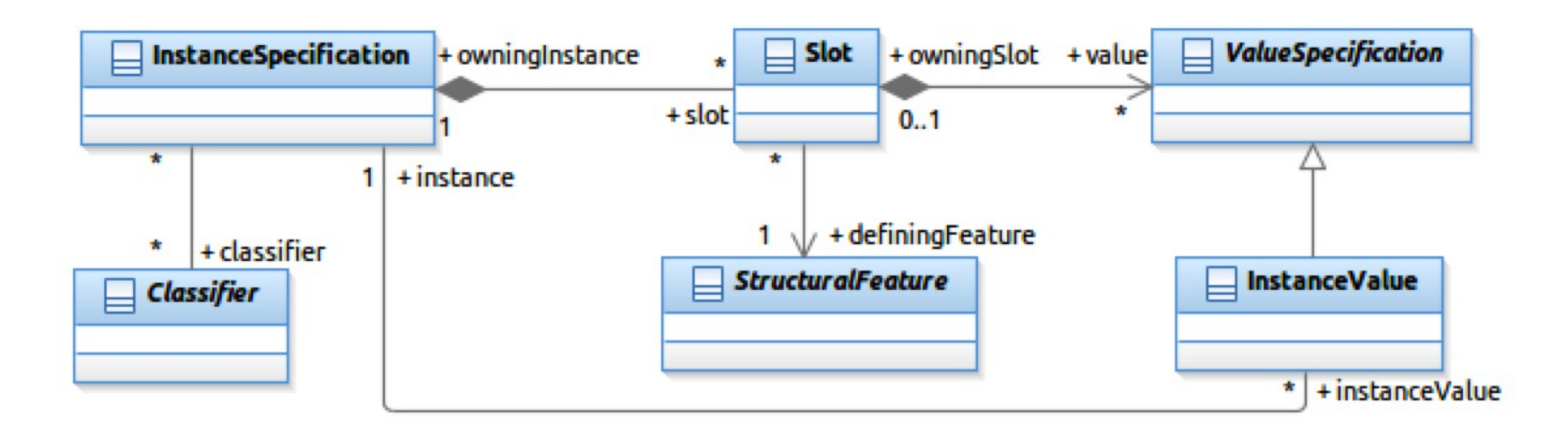

#### Exemple de contrainte architecturale : applicable sur du code Java

```
Patron MVC : contrainte partielle
public boolean invariant(Class<?>[] classesMonApplication) {
  for(Class<?> uneClasse : classesMonApplication) {
   if(uneClasse.isAnnotationPresent(Model.class)) {
    Field[] attributs = uneClasse.getDeclaredFields();
     for(Field unAttribut : attributs) {
      if(unAttribut.getType().isAnnotationPresent(View.class) ||
      unAttribut.getType().isAnnotationPresent(Controller.class))
       return false;
 }
    \prime\prime ...
 }
  return true;
}
```
### Checker unique des contraintes architecturales sur le code

```
Checker de l'invariant :
public boolean check(String classInv, Object objToCheck) {
  try {
   Class<?> c = Class.forName(classInv);
   if(! c.isAnnotationPresent(Constraint.class))
    throw new RuntimeException("Not a valid constraint class");
   Class[] params = {objToCheck.getClass()};
   return (Boolean)(c.getMethod("invariant",Object.class)
   .invoke(c.newInstance(),params));
 }
  catch(ClassNotFoundException e) {
   System.err.println("La classe "+classInv+" n'existe pas.");
 }
  catch(NoSuchMethodException e) {
   System.err.println("Pas de méthode (invariant) pour tester 
   les contraintes architecturales dans la classe "+classInv);
 }
```
### Checker unique des contraintes architecturales sur le code

```
Checker de l'invariant : suite
```

```
...
catch(InvocationTargetException e) {
   System.err.println("Impossible d'invoquer la méthode (invariant) 
   pour tester les contraintes architecturales dans la classe "+classInv);
 }
  catch(InstantiationException e) {
   System.err.println("Impossible de créer une instance de la classe : "
   +classInv);
 }
  catch(IllegalAccessException e) {
   System.err.println("Impossible de créer une instance de la classe : "
   +classInv);
 }
  return false;
}
```
### Où et comment utiliser le checker ?

- Gérer cette vérification dans un IDE comme Eclipse, après modification du code : identifier les parties du code qui, lorsqu'elles sont modifiées, la vérification des contraintes est déclenchée ? -Solution statique-
- **Injecter à la fin d'un constructeur ? -Solution dynamique**if(! (new Checker()).check("PatronMVC",this)) throw new ViolatedConstraintException("Patron MVC non respecté");

### Méthode de génération

Processus multi-étapes :

1. réifier les contraintes architecturales

2. appliquer des règles de transformation pour générer des contraintes équivalentes sur le méta-modèle Java

- 3. générer du code Java
- 4. vérifier la cohérence du code généré

### Réification des contraintes architecturales

- Il s'agit simplement de passer les contraintes à un compilateur qui va générer l'arbre syntaxique abstrait
- **Implémentation actuelle : DresdenOCL** http://www.dresden-ocl.org/index.php/DresdenOCL

### Transformation des contraintes vers le méta-modèle Java

- Objectif : projeter les concepts avant de changer de syntaxe
- Raison : réduire la complexité de la génération de code (la faire en plusieurs étapes simples)
- Besoin qui en découle : un méta-modèle de Java
	- **Il en existe quelques uns dans la littérature**
	- Aucun ne répond à notre besoin : méta-modèle « reflétant » Java Reflect (puisque le code qui est généré repose sur cette librairie)

#### Méta-modèle de Java

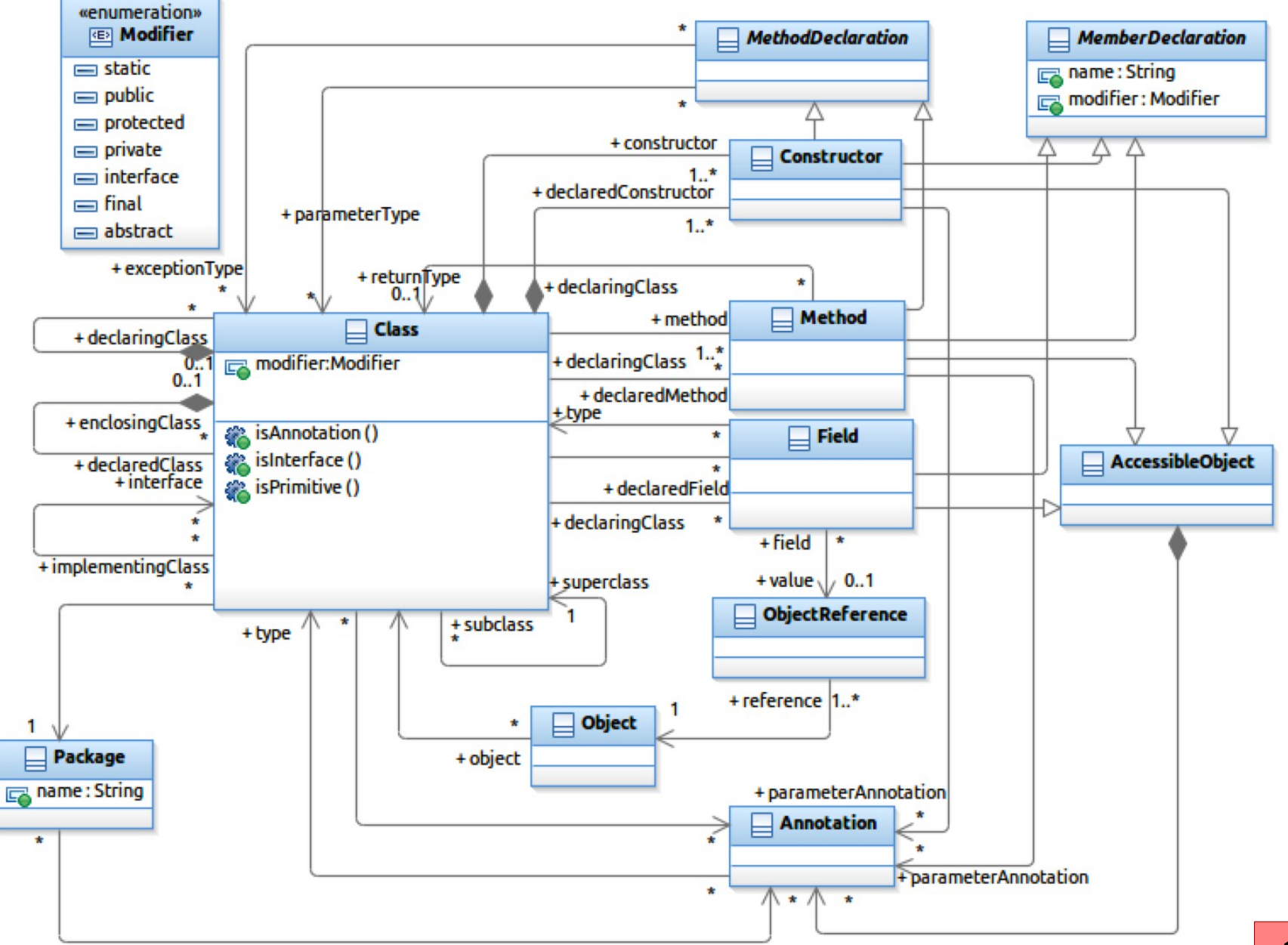

### Contrainte du patron MVC sur le méta-modèle Java

```
Patron MVC:
context Class inv:
self.annotation->exists(a:Annotation | a.type.name='Model')
implies
self.field->forAll(f : Field | 
  not (f.type.annotation->exists(type.name='View')
  or f.type.annotation->exists(type.name='Controller'))
)
and
self.annotation->exists(type.name='View')
implies
self.field->forAll(not (type.annotation->exists(type.name='Model')))
```
### Contrainte du patron MVC sur le MM Java : les instances

```
Patron MVC :
context Object inv:
if self.class.annotation->exists(name='Model')
then
  self.class.field->forAll(f:Field |
   -- Mêmes vérifications que précédemment en utilisant f.type
   -- pour accéder au type de l'attribut
   if f.value <> null 
   then f.value.object.class.annotation = 'Controller'
   else true
   endif
 )
else true
endif
```
## Utilité des langages de transformation de modèles ici ?

- Des langages existent pour la transformation de modèles :
	- Modèles vers modèles
	- **Modèles vers texte**
- Exemples : Kermeta, ATL, QVT, ... (cours Ingénierie des modèles)

#### Dans notre cas :

- Transformer les contraintes textuelles en modèles conformes au méta-modèle OCL
- Transformer le modèle de la contrainte en un autre modèle (transformation endogène : même méta-modèle OCL)
- Reproduire le texte de la contrainte cible à partir de son modèle
- **Transformation trop lourde**

### Réalisation de la transformation

- Méthode ad-hoc (pas de langages de transformation particulier)
- Transformation basée sur des mappings :
	- Mappings de concepts (méta-classes)
	- Mappings d'accès aux propriétés des concepts (méta-attributs et méta-rôles)
	- **Mappings de navigations**

### Réalisation de la transformation

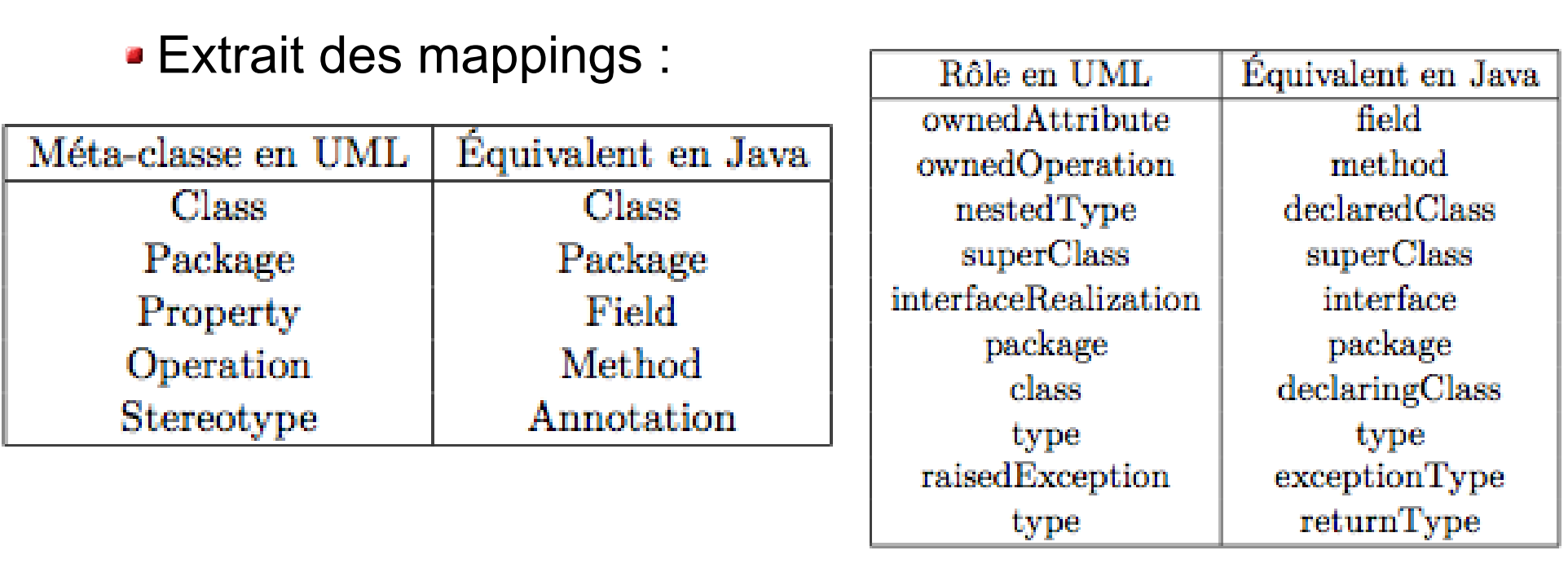

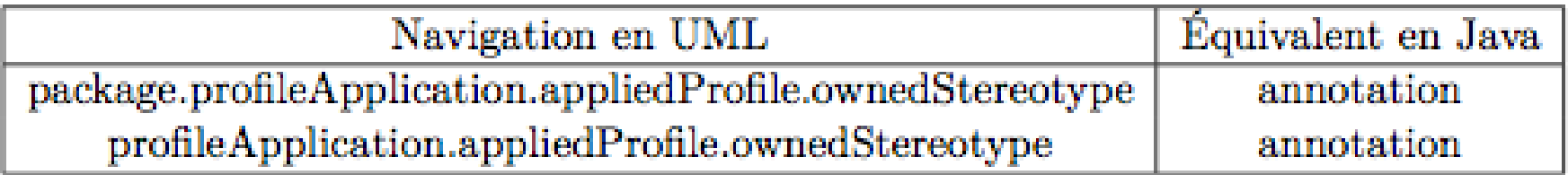

### Génération de code

- Génération de code de façon ad-hoc à partir d'exemples
- Prise en compte d'une partie d'ACL
- Difficultés multiples (opérations ensemblistes imbriquées, combinées avec des forAll et exists, par exemple)

### Travaux existants : Génération de code à partir de contraintes

Aucun travail ne traite la génération de code à partir de contraintes d'architecture

- Il existe des générateurs de code à partir de contraintes OCL, mais pour des contraintes fonctionnelles :
	- Outil : OCL Dresden
	- Le code généré ne fait pas de l'introspection

Il existe des langages de contraintes d'architecture au niveau code, mais sans lien avec des modèles (conception) de ce code

#### Travaux existants :

#### Langages de contraintes d'architecture au niveau code

CoffeeStrainer : du code Java écrit sous la forme de commentaires particuliers qui utilisent une librairie d'analyse statique de code CCEL (C++ Constraint Expression Language) : contraintes sur les structures de programmes C++ CDL (Category Description Language) et SCL (Structural Constraint Language) : prédicats du 1er ordre définis sur des programmes à objets (API pour l'analyse statique de code) DCL (Dependency Constraint Language) : naviguer dans du code à objets et écrire des règles du type : only A can-access B Langages issus de dialectes à la Prolog : LogEn, Law Governed Architecture et Spine Outils industriels : Sonar, Checkstyle, Lattix, Macker, Classycle, Architexa et JArchitect

### Travaux futurs

- Raffiner la génération de code
- Développer une librairie de contraintes d'architecture pour les patrons et styles les plus connus : application à UML objet
- Développer une librairie de programmes Java contenant des invariants représentant les contraintes
- Valider la génération de code en comparant les résultats avec la librairie d'invariants
- Mettre en œuvre l'évaluation des contraintes sur du code en utilisant des aspects

#### Questions

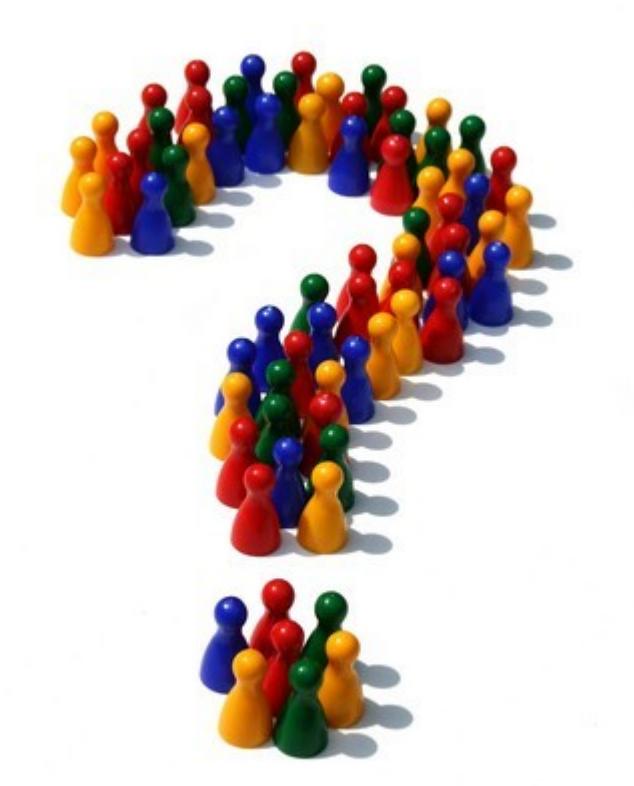